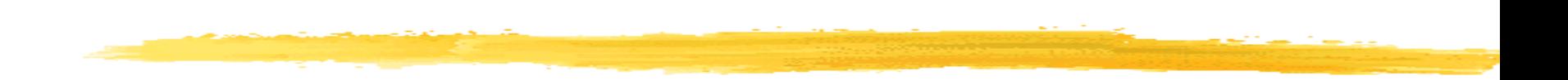

1

# Creational Design Patterns

CSC 335: Object-Oriented Programming and Design

### *Outline*

- Three Creational Design Patterns
	- Singleton
	- Factory
	- Prototype

*To use new or to not use new? That is the question.*

- Since most object-oriented languages provide object instantiation with new and initialization with constructors
- There may be a tendency to simply use these facilities directly without forethought to future consequences
- The overuse of this functionality often introduces inflexibility in the system

### *Creational Patterns*

- Creational patterns describe object-creation mechanisms that enable greater levels of reuse in evolving systems: Builder, Singleton, Prototype
- The most widely used is Factory
- This pattern calls for the use of a specialized object solely to create other objects

## *OO Design Pattern* **Singleton**

Recurring Problem

- Some classes have only one instance. For example, there may be many printers in a system, but there should be only one printer spooler
- How do we ensure that a class has only one instance and that instance is easily accessible?

Solution

- Have constructor return the same instance when called multiple times
- Takes responsibility of managing that instance away from the programmer
	- It is simply not possible to construct more instances

### *UML General form as UML*

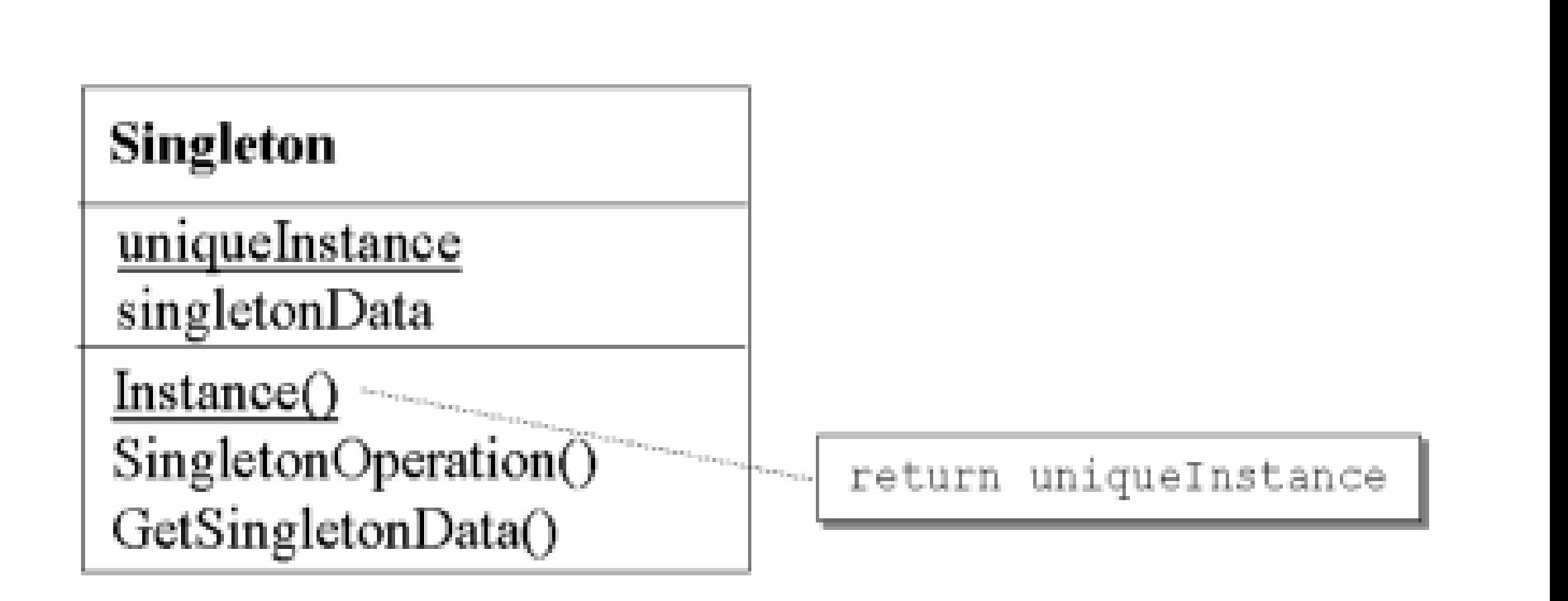

### *Java Code General Form*

// NOTE: This is not thread safe! **public class** Singleton {

```
private static Singleton uniqueInstance;
// other useful instance variables here
```

```
private Singleton() {}
```
}

```
public static Singleton getInstance() {
  if (uniqueInstance == null) {
    uniqueInstance = new Singleton();
  }
  return uniqueInstance;
}
// other useful methods here
```

```
Example Used in a final project
    names changed to protect identity
/** This class is a DECORATOR of ArrayList. Its purpose is to make 
  * sure there are no duplicate names anywhere in the universe.
  * That's why it's SINGLETON; because many classes use it but 
  * there should be only one. */
public class NamesList implements Serializable {
  private ArrayList<String> npcNames;
  private static NamesList self;
  private NamesList() {
   npcNames = new ArrayList<String>();
  }
  public static syncronized NamesList getInstance() {
    if (self == null) {
     self = new NamesList();
    }
   return self;
  }
```
*OO Design Pattern* **Factory Method**

- **Name**: Factory Method
- **Problem**: A Client needs an object and it doesn't know which of several objects to instantiate
- **Solution**: Let an object instantiate the correct object from several choices. The return type is an abstract class or an interface type.

### *Characteristics*

- A method returns an object
- The return type is an abstract class or interface
- The interface is implemented by two or more classes or the class is extended by two or more classes

### *Example from Java*

- [Border i](http://download.oracle.com/javase/6/docs/api/javax/swing/border/Border.html)s an interface
- [AbstractBorder](http://download.oracle.com/javase/6/docs/api/javax/swing/border/AbstractBorder.html) [i](http://download.oracle.com/javase/6/docs/api/javax/swing/border/AbstractBorder.html)s an abstract class that implements Border
- [BorderFactory](http://download.oracle.com/javase/6/docs/api/javax/swing/BorderFactory.html) [h](http://download.oracle.com/javase/6/docs/api/javax/swing/BorderFactory.html)as a series of static methods returning different types that implement Border
	- This hides the implementation details of the subclasses
- Factory methods such as createMatteBorder createEthedBorder createTitleBorder directly call constructors of the subclasses of AbstractBorder

*One type* 

```
JFrame f = new JFrame();
f.setSize(250, 100);
f.setDefaultCloseOperation(JFrame.EXIT_ON_CLOSE);
```

```
JPanel toBeBordered = new JPanel();
Border border = BorderFactory.createMatteBorder(2,1,5,9,Color.RED);
toBeBordered.add(new JLabel("" + border.getClass()));
toBeBordered.setBorder(border);
```

```
f.getContentPane().add(toBeBordered);
f.setVisible(true);
```
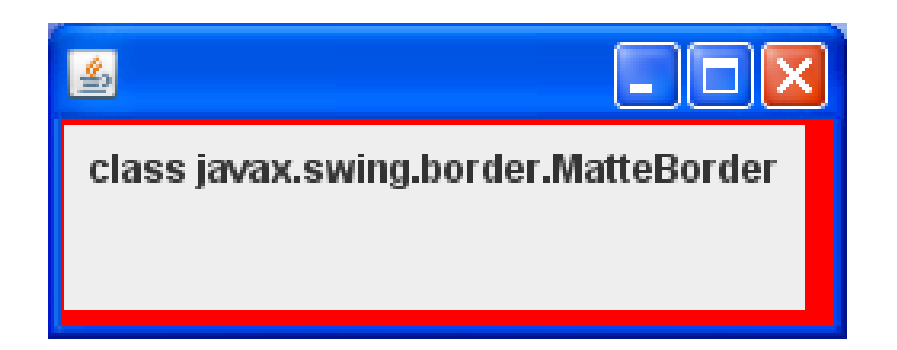

*Another type* 

```
JFrame f = new JFrame();
f.setSize(250, 100);
f.setDefaultCloseOperation(JFrame.EXIT_ON_CLOSE);
```

```
JPanel toBeBordered = new JPanel();
Border border = BorderFactory.createEtchedBorder();
toBeBordered.add(new JLabel("" + border.getClass()));
toBeBordered.setBorder(border);
```

```
f.getContentPane().add(toBeBordered);
f.setVisible(true);
```
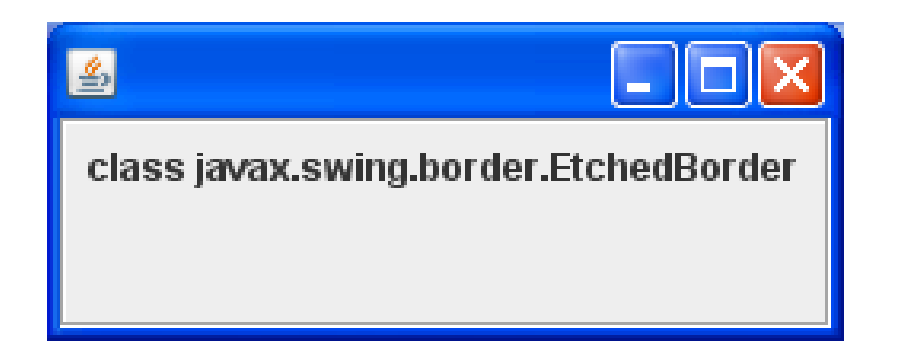

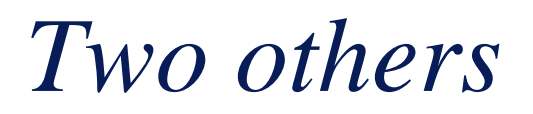

Border border = BorderFactory.*createTitledBorder*("Title");

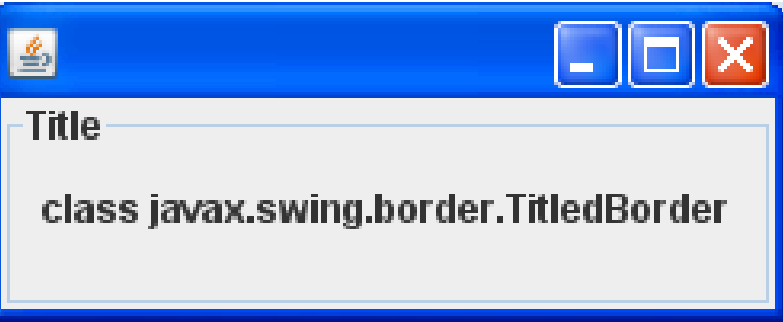

Border border = BorderFactory.*createLineBorder(*Color.GREEN, 12);

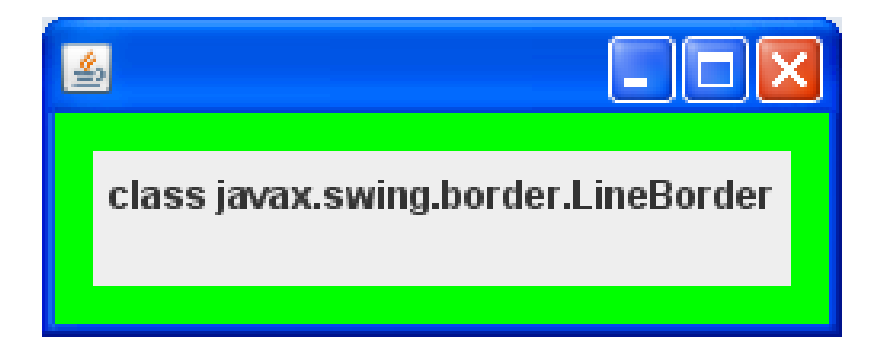

### *Lots of Subclasses*

**javax.swing.border.AbstractBorder** [java.lang.Object](http://java.sun.com/j2se/1.5.0/docs/api/java/lang/Object.html)

#### javax.swing.border.AbstractBorder

**All Implemented Interfaces:** 

**[Serializable](http://java.sun.com/j2se/1.5.0/docs/api/java/io/Serializable.html), [Border](http://java.sun.com/j2se/1.5.0/docs/api/javax/swing/border/Border.html)**

#### **Direct Known Subclasses:**

**[BasicBorders.ButtonBorder,](http://java.sun.com/j2se/1.5.0/docs/api/javax/swing/plaf/basic/BasicBorders.ButtonBorder.html) [BasicBorders.FieldBorder](http://java.sun.com/j2se/1.5.0/docs/api/javax/swing/plaf/basic/BasicBorders.FieldBorder.html), [BasicBorders.MarginBorder,](http://java.sun.com/j2se/1.5.0/docs/api/javax/swing/plaf/basic/BasicBorders.MarginBorder.html) [BasicBorders.MenuBarBorder,](http://java.sun.com/j2se/1.5.0/docs/api/javax/swing/plaf/basic/BasicBorders.MenuBarBorder.html) [BevelBorder](http://java.sun.com/j2se/1.5.0/docs/api/javax/swing/border/BevelBorder.html), [CompoundBorder](http://java.sun.com/j2se/1.5.0/docs/api/javax/swing/border/CompoundBorder.html), [EmptyBorder](http://java.sun.com/j2se/1.5.0/docs/api/javax/swing/border/EmptyBorder.html), [EtchedBorder](http://java.sun.com/j2se/1.5.0/docs/api/javax/swing/border/EtchedBorder.html), [LineBorder,](http://java.sun.com/j2se/1.5.0/docs/api/javax/swing/border/LineBorder.html) [MetalBorders.ButtonBorder,](http://java.sun.com/j2se/1.5.0/docs/api/javax/swing/plaf/metal/MetalBorders.ButtonBorder.html) [MetalBorders.Flush3DBorder,](http://java.sun.com/j2se/1.5.0/docs/api/javax/swing/plaf/metal/MetalBorders.Flush3DBorder.html) [MetalBorders.InternalFrameBorder,](http://java.sun.com/j2se/1.5.0/docs/api/javax/swing/plaf/metal/MetalBorders.InternalFrameBorder.html) [MetalBorders.MenuBarBorder,](http://java.sun.com/j2se/1.5.0/docs/api/javax/swing/plaf/metal/MetalBorders.MenuBarBorder.html) [MetalBorders.MenuItemBorder](http://java.sun.com/j2se/1.5.0/docs/api/javax/swing/plaf/metal/MetalBorders.MenuItemBorder.html), [MetalBorders.OptionDialogBorder](http://java.sun.com/j2se/1.5.0/docs/api/javax/swing/plaf/metal/MetalBorders.OptionDialogBorder.html), [MetalBorders.PaletteBorder](http://java.sun.com/j2se/1.5.0/docs/api/javax/swing/plaf/metal/MetalBorders.PaletteBorder.html), [MetalBorders.PopupMenuBorder](http://java.sun.com/j2se/1.5.0/docs/api/javax/swing/plaf/metal/MetalBorders.PopupMenuBorder.html), [MetalBorders.ScrollPaneBorder](http://java.sun.com/j2se/1.5.0/docs/api/javax/swing/plaf/metal/MetalBorders.ScrollPaneBorder.html), [MetalBorders.TableHeaderBorder,](http://java.sun.com/j2se/1.5.0/docs/api/javax/swing/plaf/metal/MetalBorders.TableHeaderBorder.html) [MetalBorders.ToolBarBorder](http://java.sun.com/j2se/1.5.0/docs/api/javax/swing/plaf/metal/MetalBorders.ToolBarBorder.html), [TitledBorder](http://java.sun.com/j2se/1.5.0/docs/api/javax/swing/border/TitledBorder.html)**

### *Iterators*

- The iterator methods isolate the client from knowing the class to instantiate **List<String> list = new ArrayList<String>(); Iterator<String> itr = list.iterator(); System.***out***.println(itr.getClass().toString());**
- What type is **itr**? **class java.util.AbstractList\$Itr**
- What type is **itr** with this change?

**List<String> list = new LinkedList<String>();**

### *Do we need new?*

• Objects can be returned without directly using new

**double amount = 12345.1234656789457; NumberFormat formatter = NumberFormat.***getCurrencyInstance***(); System.***out***.println(formatter.format(amount));**

*Output if the computer is set to US Locale* **\$12,345.12**

*Change the computer setting to Germany Locale and we get this:* **12.345,12 €**

### *What Happened?*

- getCurrencyInstance returns an instance of DecimalFormat where methods like setCurrency help build the appropriate object
	- It encapsulates the creation of objects
- Can be useful if the creation process is complex, for example if it depends on settings in configuration files or the jre or the OS

### *Behind the scenes*

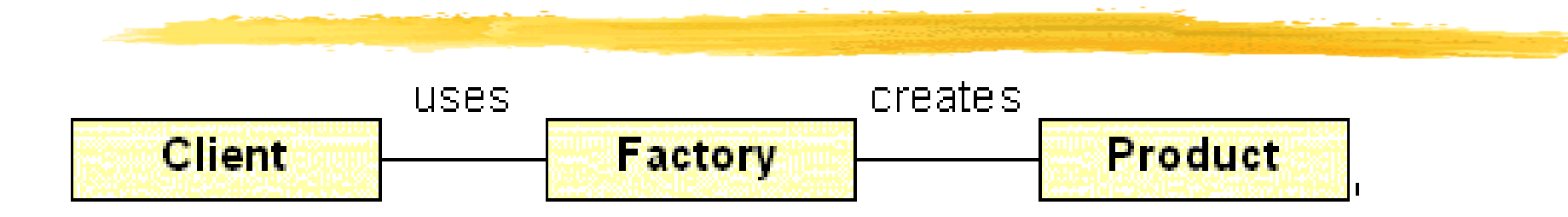

- Client: main method
- Factory Method: getCurrencyInstance
- Product: a properly configured instance of DecimalFormat
- This is another example of Factory in use

*Design Pattern* Prototype

### **Recurring Problem**

• Each product in family in Factory patterns is a subclass. How to avoid implementing so many subclasses?

### **Solution**

• Use a master instance object as a prototype to construct other instances (clone) instead of using new.

## *UML for the Prototype Pattern*

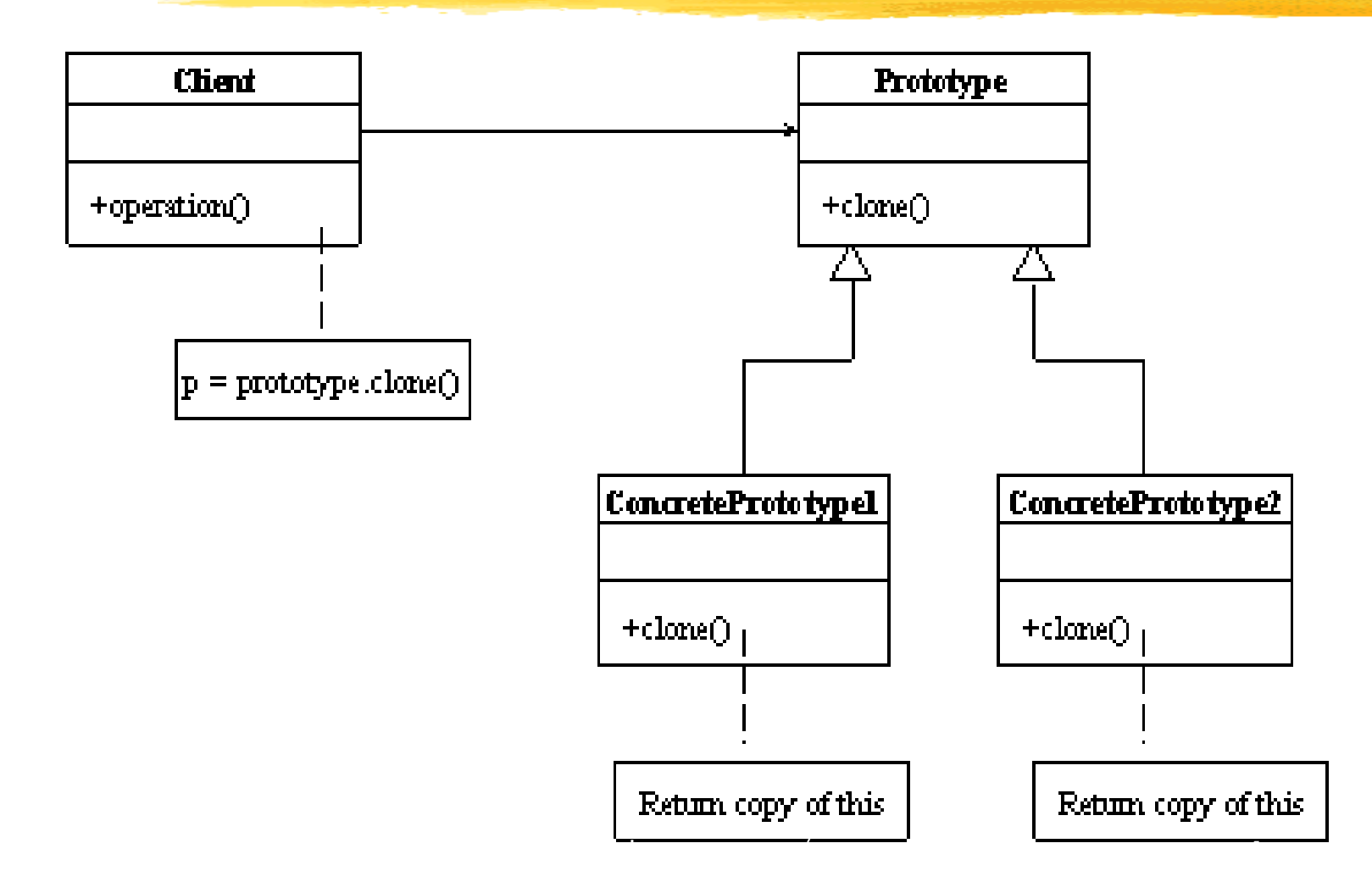

### *Participants: It is all about cloning*

### **Prototype**

Defines interfaces of objects to be created

Defines a clone( ) method

#### **ConcretePrototype**

Implements the Prototype interface

Implements clone( )

### **Client**

Creates new instances by cloning the prototype

## *Cloning in Java*

- Classes that are associated with instances that can be cloned must implement the java.lang.Cloneable interface
- This is a marker interface: there are no methods in Cloneable
- It is a contract that states that all fields are cloneable. This will be checked by the compiler
- Object clone () is a method of Object
- If the object is not cloneable, jvm throws a new CloneNotSupportedException()

### *Use Example: Text Messages*

```
public class TextMsg implements Cloneable {
  private String myText;
 private int priority;
  public TextMsg(String textIn, int priorityIn) {
   myText = textIn;priority = priorityIn;
  }
  public void setText(String textIn) {
   myText = textIn;}
  public String toString() {
   return priority + ":" + myText;
  }
  public TextMsg clone(int newPriority) {
    return new TextMsg(myText, newPriority);
  }
}
```
### *Use Example: Text Messages*

public class TextMessageRunner {

```
public static void main(String[] args) {
  TextMsg toBoss = new TextMsg("Hello Sir", 1);
  TextMsg toWife = toBoss;
  TextMsq toFriend = toBoss.clone(2);
```

```
toWife.setText("Bye Honey");
toFriend.setText("Hey, Pal");
```
}

}

```
System.out.println(toBoss); // 1:Bye, Honey
System.out.println(toWife); // 1:Bye, Honey
System.out.println(toFriend); // 2:Hey, Pal
```
## *Shallow versus Deep Copies*

#### **Object a = Object b**

- Makes a *shallow copy* (copies the *reference to* b into a)
- Changes to a or b will effect a and b.

#### **Object clone()**

- Makes a *deep copy* (byte-for-byte)
- Primitives within cloned object are copied by value
- Objects within cloned object are copied by reference
- Can define own clone( ) method with a different semantics, as done in TextMsg example. If you don't do this, you will have to cast from Object

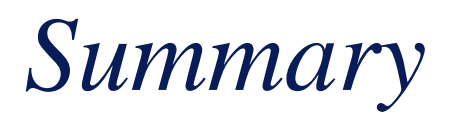

- Used when classes only differ in properties, not behavior
- The cloned object copies the state of the original object